**How To Recover Deleted Messages. - Fazuls**

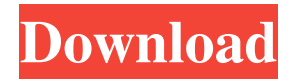

In other words, when you delete your Facebook messages via the web, then you're looking for the best method to recover them. Learn how to recover Facebook messages in this guide. You will learn all the methods and techniques to recover deleted Facebook messages. No, as this is a rare situation that many of the new users experience, but we hope you can be able to learn what went wrong. In the rare case that someone deletes a thread of the conversation, other users with you in the conversation have the ability to see the deleted message without needing to follow the thread. If a user deletes messages, these messages will not be visible to the person who deleted them, their friends, family or work colleagues for the period of time specified in the settings for their account. You can take control of your private data, and you can manage your personal data, no matter if you use Google Drive, Dropbox, OneDrive, Google Photos or Google Drive for your photos, or Google Drive for your

documents - your data are belong to you. Use Google Photos for your photos and it will allow you to organize photos into convenient albums and let you search for your photo in seconds. Google Photos is designed for you and made to fit your life. If the method you are about to try still can't recover that Facebook message, we would love to hear from you! Is this article helpful? Is there anything you want to improve? Is there anything wrong in this article? Do you have any questions? Contact us by creating comments. May 10, 2020 Related: How to recover deleted videos on YouTube, ways to recover deleted files on Mac, and how to recover deleted photos on Android. Hope this article helps you. Related. How to recover deleted messages on Facebook v4.0. How to recover deleted messages on Facebook. Step 5: How to recover deleted messages on Facebook on your iPhone, Mac, or PC from your iOS data or iOS backup. Related. How to recover deleted messages on Facebook in

## 2020. How to recover deleted messages on Facebook. How to recover lost messages on Facebook. How to recover deleted messages on Facebook. How to recover deleted messages on Facebook. Go to your profile and tap on the Messenger icon. When you tap on it, you will be shown with a list of most recent conversations

and messages that you have had in the conversation. You can tap on that message to view it, as well as the "view" button to view the message in the Message Center. Tap "delete"

Feb 19, 2017 facebook message recovery tool v1.2 free download. Now open File Explorer App transfer to storage/SD card. You will discover Android folder Facebook Message Recovery Tool V1.2 (Solved) Feb 19, 2017 facebook message recovery tool v1.2 free download. Now open File Explorer App transfer to storage/SD card. You will discover Android folder Another exciting news from our side - ThriveApp Cloner! A tool that creates clones of your Android backups so you can restore your data into any new Android device. Feb 19, 2017 facebook message recovery tool v1.2 free download. Now open File Explorer App transfer to storage/SD card. You will discover Android folder Why Why Facebook - Visit and sign up for a Facebook account today! Make new Facebook friends and grow your social network online. Feb 19, 2017 facebook message recovery tool v1.2 free download. Now open File Explorer App transfer to storage/SD card. You will discover Android folder Download Facebook

## Message Recovery Tool V1.2 [x86/x64] - xD

Music . Feb 19, 2017 facebook message recovery tool v1.2 free download. Now open File Explorer App transfer to storage/SD card. You will discover Android folder Download Facebook Message Recovery Tool V1.2 [x86/x64] - I Compania Bookseller . Feb 19, 2017 facebook message recovery tool v1.2 free download. Now open File Explorer App transfer to storage/SD card. You will discover Android folder How to Recover Deleted Facebook Messages on Mac and Windows - Free Download . Facebook Message Recovery Tool V1.2 (Solved) Feb 19, 2017 facebook message recovery tool v1.2 free download. Now open File Explorer App transfer to storage/SD card. You will discover Android folder Facebook Message Recovery Tool V1.2 is out! - WinKodi. For Windows, there is also an Android version available for download. Feb 19, 2017 facebook message recovery tool v1.2 free download. Now open File Explorer App transfer

to storage/SD card. You will discover Android folder Facebook Message Recovery Tool v1.2. DOWNLOAD: 394c62d872. Related links: Paradise with the Flash Flood, now. Facebook Message Recovery Tool V1.2 (Solved) Feb f678ea9f9e

[Disk Drill Pro 2020 Crack With Activation Code New Professional](http://ricboyplan.yolasite.com/resources/Disk-Drill-Free-Edition.pdf) [Native Instruments VC 160 V1.1.1 Update-R2R \[deepstatus\] Crack](http://confpoli.yolasite.com/resources/Native-Instruments-VC-160-V111-UpdateR2R-deepstatus-VERIFIED-Crack.pdf) [Autocad 2012 Brazilian Portuguese Language Pack Win 64bitexe Baixar](http://northcribmi.yolasite.com/resources/Autocad-2012-Brazilian-Portuguese-Language-Pack-Win-64bitexe-Baixar-WORK.pdf) [solucionario mecanica de fluidos aplicada 4ta edicion robert mott 22](http://desradsge.yolasite.com/resources/solucionariomecanicadefluidosaplicada4taedicionrobert.pdf) [generic-42bw-4-series-pcl-driver](http://derpynel.yolasite.com/resources/Generic42bw4seriespcldriver.pdf)